## **Seite 349 Beispiel 2 a)**

## **Detaillierte Lösung für CASIO fx-9860 GII**

Mit **Et startet man die Anwendung für eine Wertetabelle.** 

Im Funktionen-Editor wird Y1 als BinomialPD(0,X,0.4) definiert.

Man erhält die nebenstehende Wertetabelle.

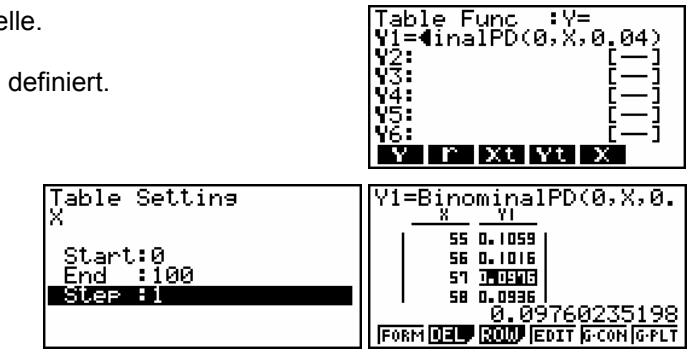

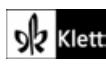